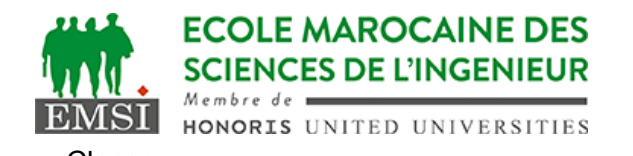

Classe:..................... Nom:................................................................ Groupe: ……………. Prénom:...........................................................

## **CONTRÔLE : SYSTÈME D'EXPLOITATION 4 3IIR**

A- Peut-on accéder au 15<sup>ème</sup> argument d'un script à l'aide des variables positionnelles sous bash? Si oui, comment? Sinon pourquoi? *(2pt)* OUI / NON :JUSTIFICATION : OUI : \${15}……………………………………………………………………………………………………………… …………………………………………………………………………………………………………………………………………… B-1 Quelle est l'utilité du fichier ~/.profile ? *(2pt)* initialisations à faire au moment de l'ouverture de la session B-2 Quelle est la principale différence entre lui et le script /etc/profile ? *(2pt)* .profile est modifiable par l'utilisateur alors que /etc/profile est modifiable par le superutilisateur …………………………………………………………………………………………………………………………………………… …………………………………………………………………………………………………………………………………………… C- Soit un script bash controle.sh qui contient le code suivant : **while getopts ":b:set" o; do echo -n "\$o+" done** C-1 Quelles sont les options traitées par ce script ? *(2pt)* -b avec valeur…………………………………………………………………………………………………… -s sans valeur……………………………………………………………………………………………………… -e sans valeur……………………………………………………………………………………………………… -t sans valeur……………………………………………………………………………………………………… C-2 Sachant que le script est exécutable, donnez le résultat affiché à la sortie standard après exécution de cette ligne : *(3pt)* **\$ ./controle.sh -se -b** s+e+:+………………………………………………………………………………………………………………… …………………………………………………………………………………………………………………………………………… ……………………………………………………………………………………………………………………………………………

**ECOLE MAROCAINE DES** Contrôle - Année universitaire 2022-2023 **SCIENCES DE L'INGENIEUR EMSI** HONORIS UNITED UNIVERSITIES D- Soit les commandes suivantes dans un script bash : **set a b c d e f t=( \$1 \$2 \$3 \$4 \$5 ) echo \${#t[1]} echo \${#t[@]}** Quel serait le résultat affiché à l'exécution de ces commandes? *(3pt)* 1………………………………………………………………………………………………………………………………………… 5………………………………………………………………………………………………………………………………………… E- Parmi les suivantes, lesquelles ne sont pas des variables spéciales *(2pt)* **\$# \$! \$? \$@ \$n \$\* \$\$ \$%** F- Soit un script shell exécuté de la manière suivante : **\$ ./controle.sh > /dev/null 2>&1** F-1 qu'est ce que celà signifie ? *(2pt)* que nous redirigeons les deux sorties vers le trou noir …………………………………………………………………………………………………………………………………………… F-2 Donnez une expression équivalente pour faire exactement la même chose : *(2pt)* **\$ ./controle.sh &> /dev/null** …………………………………………………………………………………… ……………………………………………………………………………………………………………………………………………